**Xiaolong Qi**

This is likewise one of the factors by obtaining the soft documents of this by online. You might not require more time to spend to go to the book launch as competently as search for them. In some cases, you likewise reach not discover the declaration that you are looking for. It will entirely squander the time.

However below, subsequent to you visit this web page, it will be correspondingly extremely easy to get as without difficulty as download lead

It will not agree to many time as we notify before. You can attain it even if perform something else at home and even in your workplace. as a result easy! So, are you question? Just exercise just what we meet the expense of below as competently as evaluation what you later to read!

## **Table of Contents**

- 1. Understanding the eBook
	- o The Rise of Digital Reading Advantages of eBooks Over Traditional Books
- 2. Identifying
- Exploring Different Genres
- Considering Fiction vs. Non-Fiction
- o Determining Your Reading Goals
- 3. Choosing the Right eBook Platform
	- Popular eBook Platforms
	- Features to Look for in an

User-Friendly Interface

- 4. Exploring eBook Recommendations from
	- Personalized Recommendations
	- User Reviews and Ratings
	- and Bestseller Lists
- 5. Accessing Free and Paid eBooks Public Domain eBooks
	- o eBook Subscription Services
	- Budget-Friendly Options
- 6. Navigating eBook Formats
	- o ePub, PDF, MOBI, and More
	- Compatibility with Devices
	- Enhanced eBook Features
- 7. Enhancing Your Reading Experience Adjustable Fonts and Text
	- Sizes of
	- o Highlighting and Note-Taking
	- Interactive Elements
- 8. Staying Engaged with
	- Joining Online Reading Communities
	- o Participating in Virtual Book Clubs
	- Following Authors and Publishers
- 9. Balancing eBooks and Physical Books
	- o Benefits of a Digital Library
	- Creating a Diverse Reading Collection
- 10. Overcoming Reading Challenges
	- o Dealing with Digital Eye Strain
	- Minimizing Distractions
	- Managing Screen Time
- 11. Cultivating a Reading Routine
	- o Setting Reading Goals
	- Carving Out Dedicated Reading Time
- 12. Sourcing Reliable Information of
	- Fact-Checking eBook Content of
	- o Distinguishing Credible Sources
- 13. Promoting Lifelong Learning
	- Utilizing eBooks for Skill Development
	- Exploring Educational eBooks
- 14. Embracing eBook Trends
	- Integration of Multimedia

Elements Interactive and Gamified eBooks

## **Introduction**

In this digital age, the convenience of accessing information at our fingertips has become a necessity. Whether its research papers, eBooks, or user manuals, PDF files have become the preferred format for sharing and reading documents. However, the cost associated with purchasing PDF files can sometimes be a barrier for many individuals and organizations. Thankfully, there are numerous websites and platforms that allow users to download free PDF files legally. In this article, we will explore some of the best platforms to download free PDFs. One of the most popular platforms to download free PDF files is Project Gutenberg. This online library offers over 60,000 free eBooks that are in the public domain. From classic literature to historical documents, Project Gutenberg provides a wide range of PDF files that can be downloaded and enjoyed on various devices. The website is user-friendly and allows users to search for specific titles or browse through different categories. Another reliable platform for downloading free PDF files is Open Library. With its vast collection of over 1 million eBooks, Open Library has something for every reader. The website offers a seamless experience by providing options to borrow or download PDF files. Users simply need to create a free account to access this treasure trove of knowledge. Open Library also allows users to contribute by uploading and sharing their own PDF files, making it a collaborative platform for book enthusiasts. For those interested in academic resources, there are websites

dedicated to providing free PDFs of research papers and scientific articles. One such website is Academia.edu, which allows researchers and scholars to share their work with a global audience. Users can download PDF files of research papers, theses, and dissertations covering a wide range of subjects. Academia.edu also provides a platform for discussions and networking within the academic community. When it comes to downloading free PDF files of magazines, brochures, and catalogs, Issuu is a popular choice. This digital publishing platform hosts a vast collection of publications from around the world. Users can search for specific titles or explore various categories and genres. Issuu offers a seamless reading experience with its user-friendly interface and allows users to download PDF files for offline reading. Apart from dedicated platforms, search engines

also play a crucial role in finding free PDF files. Google, for instance, has an advanced search feature that allows users to filter results by file type. By specifying the file type as "PDF," users can find websites that offer free PDF downloads on a specific topic. While downloading free PDF files is convenient, its important to note that copyright laws must be respected. Always ensure that the PDF files you download are legally available for free. Many authors and publishers voluntarily provide free PDF versions of their work, but its essential to be cautious and verify the authenticity of the source before downloading . In conclusion, the internet offers numerous platforms and websites that allow users to download free PDF files legally. Whether its classic literature, research papers, or magazines, there is something for everyone. The platforms mentioned in this article,

such as Project Gutenberg, Open Library, Academia.edu, and Issuu, provide access to a vast collection of PDF files. However, users should always be cautious and verify the legality of the source before downloading any PDF files. With these platforms, the world of PDF downloads is just a click away.

## **FAQs About Books**

**What is a PDF?** A PDF (Portable Document Format) is a file format developed by Adobe that preserves the layout and formatting of a document, regardless of the software, hardware, or operating system used to view or print it. **How do I create a PDF?** There are several ways to create a PDF: Use software like Adobe Acrobat, Microsoft Word, or Google Docs, which often have built-in PDF creation tools. Print to PDF: Many

applications and operating systems have a "Print to PDF" option that allows you to save a document as a PDF file instead of printing it on paper. Online converters: There are various online tools that can convert different file types to PDF. **How do I edit a PDF?** Editing a PDF can be done with software like Adobe Acrobat, which allows direct editing of text, images, and other elements within the PDF. Some free tools, like PDFescape or Smallpdf, also offer basic editing capabilities. **How do I convert a PDF to another file format?** There are multiple ways to convert a PDF to another format: Use online converters like Smallpdf, Zamzar, or Adobe Acrobats export feature to convert PDFs to formats like Word, Excel, JPEG, etc. Software like Adobe Acrobat, Microsoft Word, or other PDF editors may have options to export or save PDFs in different formats. **How do I password-protect a PDF?** Most PDF editing software allows you to add

password protection. In Adobe Acrobat, for instance, you can go to "File" -> "Properties" -> "Security" to set a password to restrict access or editing capabilities. Are there any free alternatives to Adobe Acrobat for working with PDFs? Yes, there are many free alternatives for working with PDFs, such as: LibreOffice: Offers PDF editing features. PDFsam: Allows splitting, merging, and editing PDFs. Foxit Reader: Provides basic PDF viewing and editing capabilities. How do I compress a PDF file? You can use online tools like Smallpdf, ILovePDF, or desktop software like Adobe Acrobat to compress PDF files without significant quality loss. Compression reduces the file size, making it easier to share and download. Can I fill out forms in a PDF file? Yes, most PDF viewers/editors like Adobe Acrobat, Preview (on Mac), or various online tools allow you to fill out forms in PDF files by selecting text

fields and entering information. Are there any restrictions when working with PDFs? Some PDFs might have restrictions set by their creator, such as password protection, editing restrictions, or print restrictions. Breaking these restrictions might require specific software or tools, which may or may not be legal depending on the circumstances and local laws.

**:**

A606 42LE ATSG Rebuild Manual Transmission ... A-606 42LE ATSG Techtran rebuild/overhaul manuals cover transmission assembly, disassembly, diagnosis, and troubleshooting. Fully Illustrated. Chrysler A606 ATSG Transmission Rebuild Manual 42LE ... A606 42LE ATSG Techtran rebuild overhaul manuals cover transmission assembly, dis-assembly, diagnosis, and

troubleshooting. Fully Illustrated. Chrysler A606 (42LE) 93 - 02 Model Years Tech Service ... ATSG 62400 1993-02 Chrysler A606 (42LE) Transmission Repair Manual ; Part #: 62400 ; Customer Service Unsubscribe From Our List ; Resources About Us ; Popular ... ATSG Chrysler A606 42LE Transmission Rebuild Manual ... ATSG Chrysler A606 42LE Transmission Rebuild Manual Mini CD [Automatic Transmission Service Group] on Amazon.com. \*FREE\* shipping on qualifying offers. 58TM00 A606 42LE Transmission repair manual (MINI cd ) This A606 42LE Transmission repair manual contains service and identification, trouble shooting, transmission removal and installation information, transmission ... Chrysler A604 A606 ATSG Code Book Service Manual ... ATSG rebuild, overhaul manuals cover transmission assembly, dis-assembly, diagnosis, and troubleshooting. Fully Illustrated. Chrysler A604 A606 ATSG

Code Book ... Repair, Rebuild, Technical, Manual, A606, 42LE Online Store 318-746-1568 | 877-406-0617 Transmission, Parts, Repair, Rebuild, Shreveport, Bossier, auto repair | Call us today for a free quote. ATSG Manual Repair Rebuild Transmission Guide A606 ... ATSG Manual Repair Rebuild Transmission Guide A606 (42LE) Transaxle Mini CD · ATSG Automatic Transmission Service Group · Write a Review · Recommended. Previous. Chrysler Dodge 42LE (A606) Transaxle Rebuild Manual ... 42LE/A606 Chrysler/Dodge tranny rebuild manual in PDF format. Detailed procedures, diagrams, diags, specs, troubleshooting and exploded views. DIY and save. ATSG Rebuild Manual on CDROM Chrsyler A606 (42LE ... ATSG Rebuild Manual on CDROM Chrsyler A606 (42LE) Overdrive Automatic Transaxle ... The well illustrated, easy to read manuals from Automatic Transmission Service ... Managing and Using

Information System Pearlson and Saunders', Managing and Using Information Systems: A Strategic Approach, Fifth Edition, conveys the insights and knowledge MBA students need to ... Managing and Using Information Systems Pearlson and Saunders' Third Edition of "Managing and Using Information A Strategic Approach" gives students the insights and knowledge they need to become ... E-book Download Managing and Using  $...$  - YUMPU Aug 22, 2020 - ... Managing and Using Information Systems: A Strategic Approach, Fifth Edition, conveys the insights and knowledge MBA students need to become ... Managing and Using Information Systems Pearlson and Saunders', Managing and Using Information Systems: A Strategic Approach, Fifth Edition, conveys the insights and knowledge MBA students need to ... Managing and Using Information Systems: A Strategic ... Jul 25, 2012 — Pearlson and

Saunders', Managing and Using Information Systems: A Strategic Approach, Fifth Edition, conveys the insights and knowledge MBA ... Managing and Using Information Systems 5th edition ... Full Title: Managing and Using Information Systems: A Strategic Approach ; Edition: 5th edition ; ISBN-13: 978-1118281734 ; Format: Paperback/softback ; Publisher: ... Managing and Using Information Systems by KE Pearlson · 2016 · Cited by 103 — Title: Managing and using information systems: a strategic approach / Keri. E. Pearlson, Carol S. Saunders, Dennis F. Galletta. Description: 6th edition. | ... Keri E Pearlson | Get Textbooks Strategic Management of Information Systems(5th Edition) by Keri E. Pearlson ... Managing and Using Information Systems(5th Edition) A Strategic Approach 5e ... Managing and Using Information Systems Managing and Using Information Systems: A

Strategic Approach ; Publication Date: December 5th, 2019 ; Publisher: Wiley ; ISBN: 9781119560562 ; Pages: 368. Keri Pearlson & Carol Saunders: Managing and ... Keri Pearlson & Carol Saunders: Managing and Using Information Systems: A Strategic Approach - Fifth Edition ; Original Title. Managing and Using Information ... Using Arabic - Cambridge University Press Using Arabic - Cambridge University Press Using Arabic: A Guide to Contemporary Usage This guide to Arabic usage for intermediate-level students wishing to extend their knowledge of the language focuses on Modern Standard Arabic. Using Arabic: A Guide to Contemporary Usage - Mahdi Alosh Jun 30, 2005 — Using Arabic is a guide to Arabic usage for students who have already acquired the basics of the language and wish to extend their knowledge ... Using Arabic: A Guide to Contemporary Usage Aug 8, 2005 — This guide to Arabic usage for

intermediate-level students wishing to extend their knowledge of the language focuses on Modern Standard ... Using Arabic: A Guide to Contemporary Usage (Paperback) Jun 30, 2005 — This guide to Arabic usage for intermediate-level students wishing to extend their knowledge of the language focuses on Modern Standard Arabic. Using Arabic: A Guide to Contemporary Usage This guide to Arabic usage for intermediate-level students wishing to extend their knowledge of the language focuses on Modern Standard Arabic. Using Arabic: A Guide to Contemporary Usage - Softcover This guide to Arabic usage for intermediate-level students wishing to extend their knowledge of the language focuses on Modern Standard Arabic. Using Arabic : A Guide to Contemporary Usage This guide to Arabic usage for intermediate-level students wishing to extend their knowledge of the language focuses on

Modern Standard Arabic. A vocabulary ... Using Arabic: A Guide to Contemporary Usage This guide to Arabic usage for intermediate-level students wishing to extend their knowledge of the language focuses on Modern Standard Arabic. Using Arabic: A Guide to Contemporary Usage by Alosh ... Using Arabic: A Guide to Contemporary Usage by Alosh, Mahdi ; Quantity. 9 available ; Item Number. 233623561844 ; ISBN. 9780521648325 ; Publication Year. 2005 ...

Best Sellers - Books ::

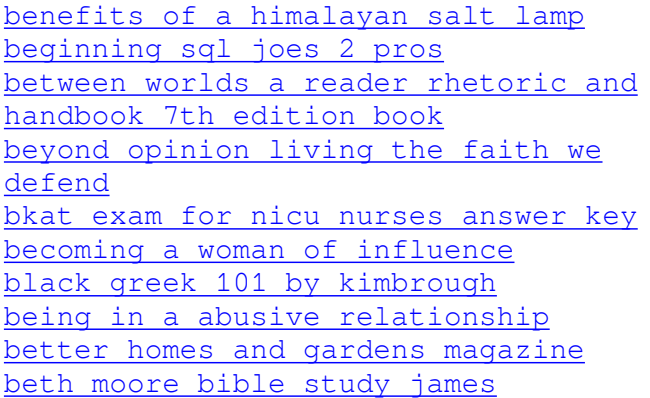